# **Raconte-Moi - Feature - Fonctionnalité #1410**

## **affichage différencié du sous-titre une fois enregistré**

12/05/2011 04:38 - Annie Lesca

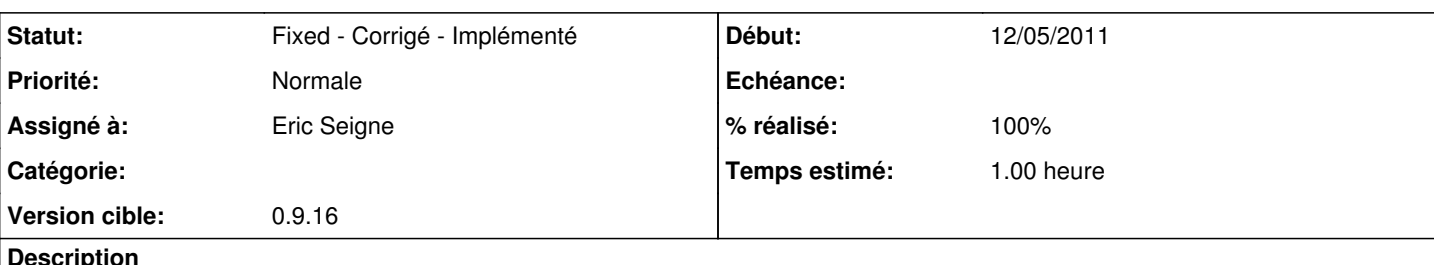

### **Description**

Un signal visuel, pour alerter si le sous-titre n'a pas été validé ou bien prévenir qu'il a été validé ; j'ai mis affichage différencié mais ce peut être une autre astuce.

et il me semble qu'au début il y avait uniquement "enregistrer" comme message dans la boite du bas, alors que maintenant il y a "enregistrer le sous-titre" et je trouve que c'est mieux et ça lève l'ambiguïté possible ; merci

annie, qui se régale

#### **Révisions associées**

### **Révision 34e62b34 - 14/05/2011 08:27 - Eric Seigne**

fix #1410: affiche la legende en italique tant qu'elle n'est pas sauvegardee. Desactive le bouton si la legende est sauvegardee.

#### **Historique**

#### **#1 - 13/05/2011 00:07 - Eric Seigne**

*- Version cible mis à 0.9.16*

## **#2 - 14/05/2011 10:27 - Eric Seigne**

- *Statut changé de New Nouveau à Fixed Corrigé Implémenté*
- *Assigné à mis à Eric Seigne*
- *% réalisé changé de 0 à 100*
- *Temps estimé mis à 1.00*

C'est fait: le texte est en italique tant qu'il n'est pas sauvegardé. J'ai également désactivé le bouton "enregistrer la légende" si le texte est sauvegardé.

#### **#3 - 14/05/2011 15:43 - Annie Lesca**

merci,

#### **Fichiers**

enregistrer\_le\_sous-titre.png 533 ko 12/05/2011 Annie Lesca